гост

24613.17-77

#### МИКРОСХЕМЫ ИНТЕГРАЛЬНЫЕ ОПТОЭЛЕКТРОННЫЕ

#### Метод измерения выходного дифференциального сопротивления коммутаторов аналоговых сигналов

Optoelectronic integrated microcircuits Method for measuring output differential resistance of analogue signal commutators

Постановлением Государственного комитета стандартов Совета Министров СССР от 29 июня 1977 г. № 1628 срок действия установлен c 01.07.78

Проверен в 1983 г. Постановлением Госстандарта от 08.07.83 № 3029 срок действия продлен до 01.07.88

#### Несоблюдение стандарта преследуется по закону

Настоящий стандарт распространяется на коммутаторы аналоговых сигналов интегральных оптоэлектронных микросхем (далее - коммутаторы) и устанавливает метод измерения выходного дифференциального сопротивления.

Общие условия при измерении и требования безопасности по ГОСТ 24613.0-81.

(Измененная редакция, Изм. № 1).

#### 1. ПРИНЦИП И УСЛОВИЯ ИЗМЕРЕНИЯ

1.1. Выходное дифференциальное сопротивление измеряют сравнением напряжений на образцовом сопротивлении и выходе коммутатора при прохождении через них переменного тока равкого значения.

1.2. Режим измерения (входной ток, частоту генератора сигнала, постоянный выходной ток смещения, амплитуду тока генератора переменного тока) устанавливают в стандартах или технических условиях на коммутаторы конкретных типов.

1.1, 1.2. (Измененная редакция, Изм. № 1).

Издание официальное

Перепечатка воспрещена

\*

\* Переиздание (май 1984 г.) с Изменением № 1.<br>— утвержденным в июле 1983 г. (НУС 10—83).

## 2. ΑΠΠΑΡΑΤΥΡΑ

2.1. Структурная схема измерения выходного дифференциального сопротивления должна соответствовать указанной на чертеже.

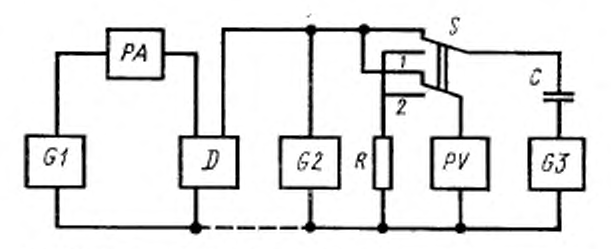

01 генератор постоянного прамого тока; РА-измеритель постоянного толя: PV-измеритель насряжения; G2-тенератор постоянного тока смащения; G3-гезератор переменного тока; R-эталонный резветор; C-развязывающий конденсатор; S-переключатель; D-кондугатор

2.2. Генератор постоянного прямого тока G1 должен обеспечивать задание и поддержание входного тока с относительной погрешностью в пределах ±5%.

2.3. Генератор постоянного тока смещения G2 должен обеспечивать задание и поддержание тока смещения с относительной погрешностью в пределах ±5%.

2.4. Выходное сопротивление генератора переменного тока должно превышать более чем в 100 раз выходное сопротивление коммутатора.

2.5. Входное сопротивление измерителя напряжения должно превышать более чем в 100 раз максимальное выходное сопротивление коммутатора, указанное в стандартах или технических условиях на коммутаторы конкретного типа.

Шкала измерителя напряжения может быть отградуирована непосредственно в значениях сопротивления.

2.1-2.5. (Измененная редакция, Изм. № 1).

2.6. Сопротивление эталонного резистора R не должно превышать 0,01 выходного сопротивления генератора переменного тока.

2.7. Емкость конденсатора С должна удовлетворять условию

$$
C \geqslant \frac{1}{2 \pi h} \; ,
$$

где f - частота, на которой измеряется выходное сопротивление коммутатора;

г - выходное сопротивление генератора переменного тока.

30

2.8. Амплитуда сигнала с генератора переменного тока должна соответствовать указанной в стандартах или технических условиях на коммутаторы конкретного типа.

2.9. Для защиты коммутатора н электроизмерительных приборов от перегрузок и паразитного самовозбуждения допускается применение в установке защитных, развязывающих и других устройств, если при этом не увеличивается погрешность измерения.

2.8. 2.9. (Измененная редакция, Изм. ЛЬ I).

# 3. ПРОВЕДЕНИЕ ИЗМЕРЕНИЙ И ОБРАБОТКА РЕЗУЛЬТАТОВ

3.1. Установить коммутатор в измерительную схему.

3.2. Установить входной постоянный ток и выходной ток смещения коммутатора.

3.3. Установить переключатель S в положение 2 н с помощью измерителя *Р V* определить напряжение *U<sup>r</sup>* на резисторе *R .*

Затем переключатель S установить в положение *1* и измерить напряжение на выходе коммутатора  $U_{\texttt{BMT}}$ .

3.4. Выходное дифференциальное сопротивление коммутатора рассчитать по формуле

$$
r_{xx} = \frac{U_{\text{aux}}R}{U_R} \, .
$$

3.1—3.4. (Измененная редакция, Изм. № !).

### 4. ПОКАЗАТЕЛИ ТОЧНОСТИ ИЗМЕРЕНИЙ

4.1. Относительная погрешность измерения выходного дифференциального сопротивления коммутатора без учета составляющей погрешности установления и поддержания режима в пределах ±5% с доверительной вероятностью *Р\*=*0,997.

(Измененная редакция, Изм. № I).

[ГОСТ 24613.17-7](https://meganorm.ru/list0.htm)7